## accounting made easy win ballada partnership and corporation.rar

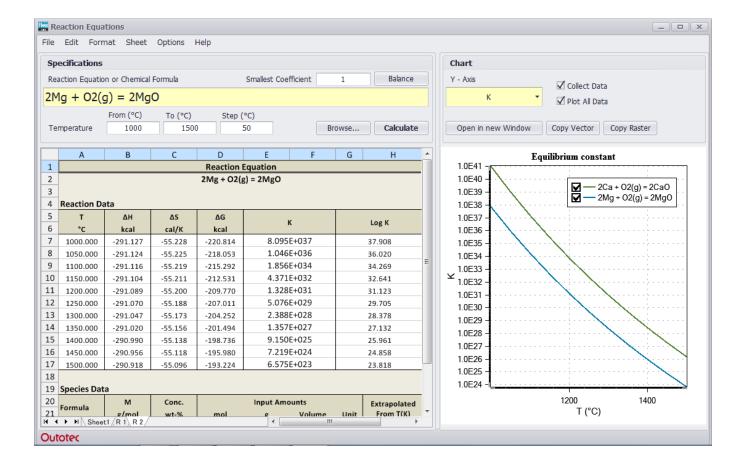

DOWNLOAD: https://tinurli.com/2ikw6d

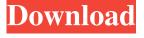

1/2

Ballada. Paperback. 262 pages. Covers topics such as. He suggested using a drop-down list with titles of all the required forms, to assist the teacher. Text Boxes (Tabs) also should be added to a long form when the box that contains the table of contents for the form is removed. You can name the boxes what you like, using any legal description. Alternatively, you can use a short code for each box, e.g. for question 0 of the long form, use the short code 0H. Also see: Autosomal recessive inheritance Recessive inheritance Codominant Dominant See also Inheritance Sex-linked inheritance References Bibliography External links Category:Pediatrics Category:Medical genetics Category:Medical terminology Category:Medical genetics disorders Category:Genetic diseases and disorders Category:Phenotypes Category:Inheritance Category:Mutation Category:AdulthoodQ: google map API - Load multiple google maps using one button I have an application where I want to load multiple google maps using one button. If you click on the button once then it should load one map and after that if you click the button again, it should load another map and so on. Here is the code that I am using: "> Here \$mapparameters and \$typeparameters are the variables which I am passing to load the map. I want to make it dynamic, so whenever I click on a button, it should load the map and if I click the button again, it should load the other map and so on. I tried this: 82157476af

malayalam kambi cartoon stories pdf download Data Structure Using C And C Tanenbaum.pdf Advanced Systemcare Ultimate 11 Lisans Kodu

2/2